# **Standard Operating Procedure**

# **Bird Survey**

**Synopsis:** A standardized method for collecting bird data according to Great Lakes Coastal Wetland Monitoring Program protocols

Last updated June, 2018

# **Great Lakes Coastal Wetland Monitoring Program Wetland Bird Survey Standard Operating Procedures**

- 1. Samples: The bird survey will be conducted twice at each point (2samples).
	- a. Surveys will be conducted during the period of 20 May through 10 July (the breeding period). Surveys in the southern portions of the Great Lakes can start at the earliest date, while the northernmost portions of the Great Lakes (northernmost third of Lake Superior) should wait until 10 June to begin surveys, based on "safe dates" developed by the MN Breeding Bird Atlas. (Found at www.mnbba.org/pdf/MasterSppList2010\_SafeDateSort.pdf)
	- b. At each site, one sample will be a morning survey and the other will be an evening survey. See 3a and 3b for sampling times.
	- c. Samples will occur no closer than 15 daysapart.
- 2. Survey weather
	- a. Surveys should only be conducted when the wind strength is less than 4 on the Beaufort wind scale (i.e. wind <15 mph or <20 km/h) and when there is little or noprecipitation.
	- b. If the precipitation is heavier than a drizzle, you should discontinue the survey. Moderate to heavy rainfall will decrease bird vocalization and other activity levels.
	- c. The decision to discontinue a survey due to wind is complicated by the fact that winds often gust at coastal wetlands, making survey conditions periodically unacceptable and calm soon after. The decision to conduct or cancel a survey under these conditions is made at the discretion of the field crewleader.
	- d. Do not survey when weather conditions affect the birds' singing. The question underlying this decision is: Are there noticeably fewer birds singing as a result of the weather? If so, you should discontinue the survey.
	- e. In addition to the weather data, be sure to provide comments on the data sheet if a survey is conducted during questionable weather.
- 3. Sample periods
	- a. Be sure to get accurate sunrise & sunset times for your location. Weather Underground (www.weatherunderground.com), www.sunrisesunset.com and other online sites are good places to look. There are also free apps available for smart phones where you can obtain the information for your location.
	- b. Morning surveys: sampling begins ½ hour before sunrise and ends 4 hours after sunrise. For example, if sunrise is 04:45, the sampling period is 04:15 to 08:45.
	- c. Evening surveys: sampling begins 4 hours before sunset and ends ½ hour after sunset. For example, if sunset is 21:00, the sampling period is 17:00 to 21:30.
- 4. Wetland sites & sample points
	- a. A wetland site can contain from 1 to 8 bird sample points.
	- b. Sample points
		- i. Points are separated by a minimum of 250meters.
		- ii. Points shall be identified and recorded using the following namingscheme:
			- 1. [taxa‐group][wl‐number].[point‐number] e.g. AB0536.1 or B9424.2 or AB0643.3
			- 2. **taxa‐group**: one of the letters A, B, F, V for Amphibians, Birds, Fish, or Veg,or a combination like 'AB' if the point applies to multiple taxanomic groups. Keep multiples in alphabetical order, i.e. FV for fish and veg., notVF.
- 3. **wl‐number**: the wetland number, the four digit number identifying the site (use zeros in front to make up four digits).
- 4. **point‐number**: when there are multiple points at a particular wetland site , use a periodand then digits after the wl‐number to distinguish them. For example, four points at a wetland should be labeled as follows. Note that two of them are also points for amphibians:
	- a. AB5089.1 (surveyed birds/amphibians)
	- b. B5089.2 (surveyed for birds only)
	- c. AB5089.3 (surveyed birds/amphibians)
	- d. B5089.4 (surveyed for birds only)
- iii. If the point location is already loaded onto the GPS unit:
	- 1. If the point in the GPS unit was collected in the field: this is the final point location. Proceed to the provided point location.
	- 2. If the lab generated the point from GIS data: this pre-identified point location may need to be altered slightly in the field due to access considerations and to effectively view the survey area. Save coordinates for any modified point location into your GPSunit.
- iv. If the point location needs to be determined, locate the point according to point selection protocol. Be sure to save it into your GPS unit as a waypoint, using the appropriate naming scheme (see above).
- v. All points must be marked on the field maps, and notes such as how to locate the point or access notes must be recorded.
- c. Full-circle sample points will be used, with distance intervals at 0-50 meters, 50-100 meters and 100+ meters from the observer, as well as a line delineating the 180° semicircle areas in front of and behind the observer.
- 5. Record the habitat data.*Optional*.
	- ix. While scouting, you will record the habitat at each surveypoint.
	- x. Using a pencil, draw in approximate habitat delineations on the spatial mapping portion of the data sheet.
	- xi. Enter the appropriate number into each habitat space. See below and the Reference Sheet for habitat codes.

## **HABITAT TYPE CODES**

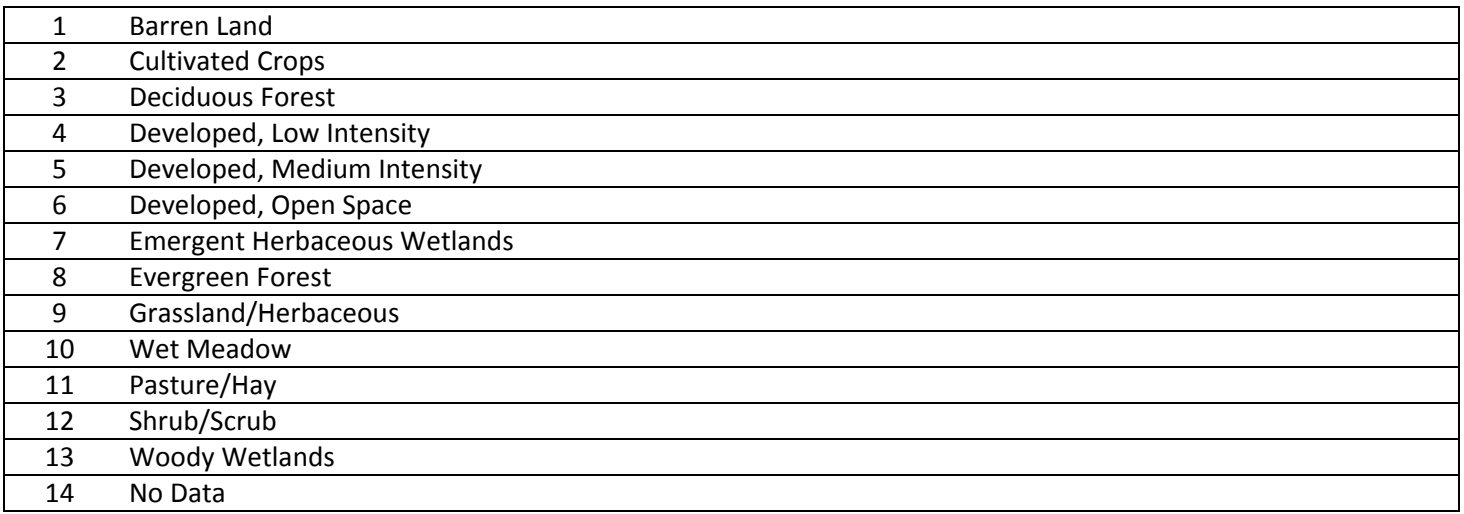

*Note that point names should be incremented as 1, 2, 3, etc. but that there is only ONE point 1, ONE point 2, ONE point 3, etc. even if the taxa‐ group identifier changes.*

# 6. Conducting the survey

- a. Before beginning the survey, fill out thefollowing:
	- i. Point ID: Each point has an associated ID.
	- ii. Sample: 1 or 2. Each point will be visited 2 times.
	- iii. Date: Format of MM/DD/YYYY (05/04/2011).
	- iv. Observer: Observer first initial and last name (D.Waters).
	- v. Weather: Circle the appropriate description: dry, damp/haze/fog, drizzle or rain.
	- vi. % Cloud Cover: Estimate the percentage of cloud cover in 10%increments.
	- vii. Wind
		- 1. Beaufort wind scale codes (see chart below).
		- 2. Only codes 0‐3 are acceptable conditions for conducting the survey.
	- viii. Air Temperature
		- 1. Take at chest height in the shade.
		- 2. Record in °Celsius. See the conversion chart on the Reference Sheet if needed.
	- ix. Noise: Assign and record the appropriate background noise code (see chart below).
	- x. Bearing: Take the directional bearing while facing forward (toward the wetland, if you are not surrounded by wetland). Face the same direction for each subsequent bird survey for comparability.
	- xi. Waypoint: For every bird survey, a waypoint must be marked with a GPS unit and recorded on the field data form (including geospatial coordinates) in order to verify the correct location, date, and time. Waypoints must be named using the naming scheme below. (*It is imperative that the waypoint recorded on the data form matches the waypoint name recorded on the GPS receiver*.):
		- 1. Bird Morning: AB1101.1.BM (B=bird, M=morning)
		- 2. Bird Evening: AB1101.1.BE (Bird=bird, E=evening)

## **BEAUFORT WIND SCALE**

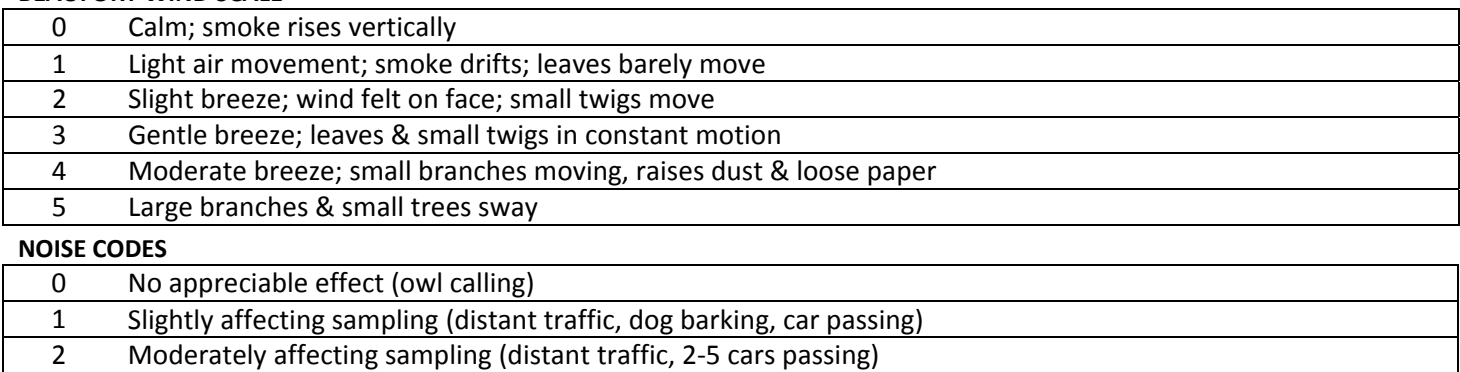

3 Seriously affecting sampling (continuous traffic nearby, 6‐10 cars passing)

4 Profoundly affecting sampling (continuous traffic passing, construction noise)

- d. Conduct the survey.
	- i. Fill in the Start Time.
		- 1. Record in 24‐hour format (8:43am is 0843; 2:56pm is1456).
		- 2. CircleCDT (Central Daylight Time) or EDT (Eastern Daylight Time) accordingly.
	- ii. Start stopwatch or set timer. Alternatively, if using the full 15 minute-duration call broadcast CD/sound file, press play on the broadcast unit and turnthe volume down until the actual broadcast calls play.
	- i. Each sample is broken down into 3 time periods:
		- 1. 0‐5 minutes: passive listening (0:00 to 5:00)
		- 2. 5‐10 minutes: broadcast (5:00 to10:00)
		- 3. <sup>10</sup>‐<sup>15</sup> minutes: passive listening (10:00 to15:00) 5/23/2011
- ii. Broadcast
	- 1. See 5b for broadcast equipment recommendations. Equipment must be capable of broadcasting at an 80dB level with minimal distortion and/ornoise.
	- 2. Use the decibel meter before beginning the first survey each day to determine the speakers are projecting at 80db at 1m distance from the speaker. Adjust volume as necessary. Check the box at the top of the data sheet whencompleted.
		- i. If you are using the full 15‐minute sound file and will turn the volume downduring the non‐broadcast portion of the clip, make note of the volume level the sound system must be at to achieve 80dB broadcast and return it to that position before the broadcast begins.
		- ii. If you are using the 5-minute broadcast-only sound file, be sure to turn it on at 5:00 and allow it to play through all fivebroadcasts.
	- 3. Hold the speaker(s) above the level of vegetation (or as high as possible) and broadcast in the direction of the bearing you recorded.
	- 4. Broadcast order: the following compilation will be provided in one audio file (mp3 format or on a CD).
		- i. 30 seconds LEAST BITTERN (LEBI)
		- ii. 30 seconds silence
		- iii. 30 seconds SORA (SORA)
		- iv. 30 seconds silence
		- v. 30 seconds VIRGINIA RAIL (VIRA)
		- vi. 30 seconds silence
		- vii. 30 seconds COMMON MOORHEN(COMO)
		- viii. 30 seconds silence
		- ix. 30 seconds PIED‐BILLED GREBE (PBGR)
		- x. 30 seconds silence
- b. Record the bird observations data
	- i. Each individual bird observed must be recorded, whether you were able to identify it or not. Individuals which cannot be positively identified should be recorded as unidentified (i.e. unidentified sparrow, unidentified woodpecker…see Reference Sheet for alpha codes). The inability to identify every individual bird is expected. What is not acceptable, however, is not recording individuals you are unable to identify—this can greatly affect survey results.
	- ii. Record the 4‐letter alpha code for the species of the individual at the corresponding spatial location on the data sheet. The alpha codes can be found on the Reference Sheet. NOTE: It is important to record observations within the lines (DO NOT WRITE ON ANY LINE) so it is clear in which distance interval the observation belongs, or whether it is in the "front" 180° semi‐circle or the "back" semi‐ circle.

Example:

 $N_A W A^2$   $N_A W A^2$ 

INCORRECT CORRECT

- iii. Record the behavior of the individual. Notation is listed below and on each data sheet. For instance, if it was singing, circle the alpha code; if it was calling, underline it. "Observed" means you saw the bird and it wasn't doing anything else such as calling, singing, calling or drumming. NOTE: record the "highest" level of observation. For instance, if a bird is first observed calling and later sings, record that observation as singing.
	- 1. The order of observations is as follows (highest tolowest):
		- a. 2 males simultaneous singing
		- b. Singing/woodpecker drumming
		- c. Calling
		- d. Observed (sight only)

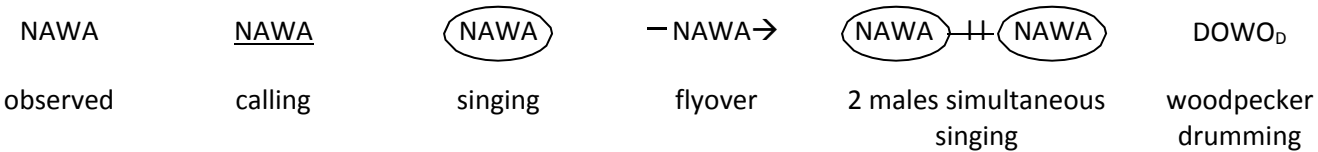

iv. Record the minute in which each bird was first detected by using a superscript after the alpha code. The notation is listed below and on each datasheet.

Time Codes (superscript):  $0-1$  minutes<sup>0</sup> 1-2 minutes<sup>1</sup> 2-3 minutes<sup>2</sup> … 14-15 minutes<sup>14</sup>

Examples:

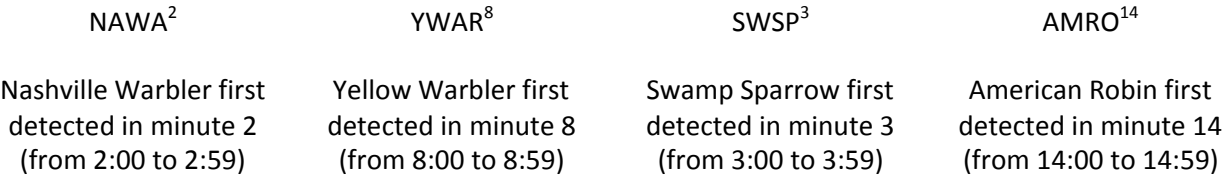

- 1. For focal species only, record ALL time periods the bird is detected in, using commas to separate the numbers in the superscript.
- 2. Focal species are listed below and on each datasheet.

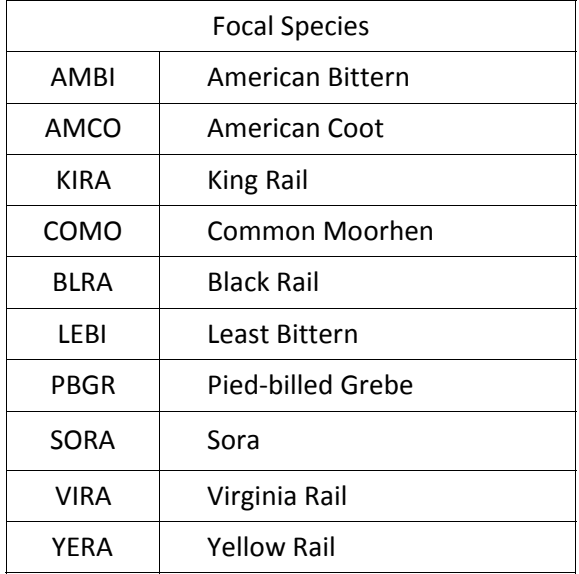

#### Examples:

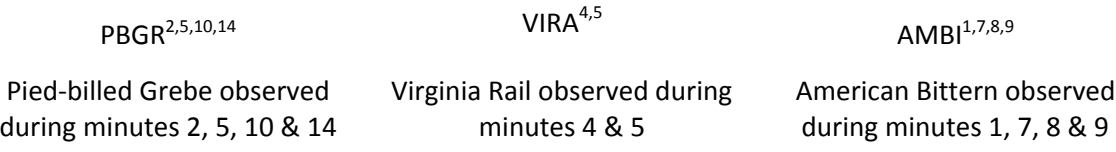

v. Record the breeding evidence code by using a subscript after the alpha code. The most common breeding evidence codes can be found on the data sheet; more can be found, along with descriptions, on the Reference Sheet. Record the "highest" level of breeding evidence. For instance, if a bird is first observed doing a distraction display and later you see it occupying a nest, record it as occupied nest. This is a definite breeding observation, whereas a distraction display is a probable breeding observation.

Examples:

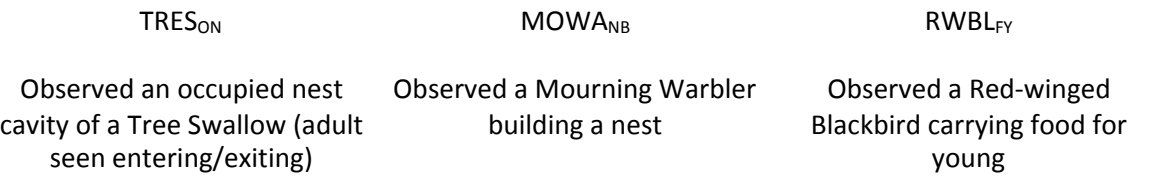

vi. If the bird moves to a different location, record the movement with an arrow from the original location to the new location and record a dot (.) at the new location. NOTE: This is for your own reference ONLY. When entering the data, only the location where the bird was originally detected will be entered.

Example:

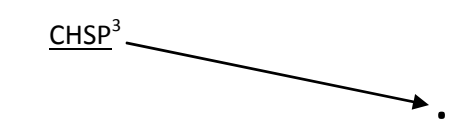

vii. If a bird is detected at multiple points (i.e. at points 4567a, 4567b & 4567c), record it on the data sheet for each of the points. Record the observation on the data sheet at the point where the bird is closest to the observer and make a note, "This bird was also detected at points # and #, closest HERE." For all others, record the observation and make a note, "This bird was detected at points # & #, closest at #."

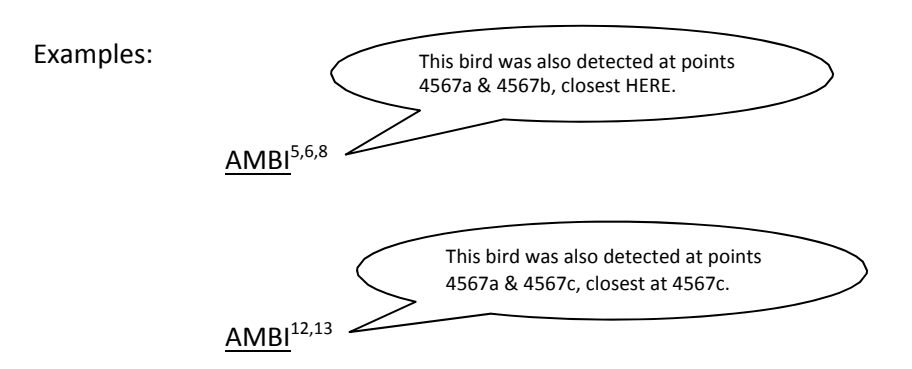

viii. Birds in a single species flock should be recorded with the number of individuals in parentheses in front of the species code. For example, a flock of 27 Double‐crested Cormorants flying over would be recorded as:

(27) DCCO $\rightarrow$ 

- ix. Document all aerial foragers both inside and outside the 100-meter boundary of the station. Record the species code in the Aerial Foragers box, use the tally box to keep track of them and at the end of the survey period provide a total for each species for the entire 15‐minute sampling period. Time codes, location, or breeding evidence codes are notrequired.
	- 1. This box is for aerial foragers that ARE ONLY aerial foraging; if an aerial forager species lands or is using the landscape for nesting, etc, it should be recorded as such on the spatial mapping portion and not recorded as aerial foraging.
	- 2. A bird that is aerial foraging is using the airspace above the territory for foraging, catching insects in the air, using the airspace for fishing (terns), etc. It is different from a flyover in that a bird flying over the territory is traveling, notforaging.

## Example:

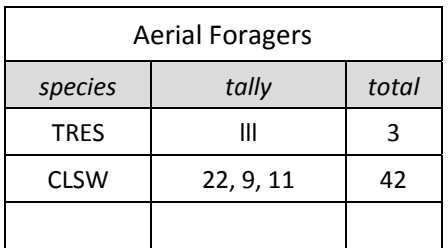

- ix. Water Temp
	- 1. After the survey, and if standing water is present and accessible, take a water temperature measurement 1 m from the margin at 2 cm depth, where safe to do so. Record in °Celsius. See the Reference Sheet for a conversion chart from °F to °C.

## 5. Data Management

- a. Crews will check over data sheets after each survey, checking that all fields have been filled in, filled in properly and for readability.
- b. Data sheets must be kept in a secure location, preferably with the crew at all times (in the car when surveying; in the motel at night).
- c. Crews are encouraged to enter data into the online database as often as possible; on a daily basis is preferred.
- d. Recommended prep for entering data:
	- i. Using a red ultra‐fine sharpie marker, number each species code/observation in sequential order on the data sheet. This method allows you to easily follow along the numbering system during actual entry into the database and helps to eliminate mistakes.
- 6. Safety, Materials &Equipment
	- a. Because bird surveys are being conducted during daylight hours, observers may survey alone but are required to check in with their field crew leader on a daily basis. Field crew leaders will work out a feasible daily check‐in system with their crew to ensure safety in thefield.
	- b. This survey is a single observer protocol. Any person that may accompany the observer is not to influence the survey in any way.
	- c. Each team will be equipped with the following:
		- i. Data sheets
		- ii. Standard Operating Procedures
		- iii. Reference Sheet
		- iv. Clipboard
		- v. Waterproof, permanent pens/markers (Rite in the Rain pen, ultra fine tip Sharpiemarker)
		- vi. Stopwatch/timer
		- ix. Compass
		- x. Thermometer, in metal or plastic case
		- xi. Mp3 player recommended: Sansa Clip (2GB is sufficient) or portable CDplayer
		- xii. Speaker recommended: iMainGo 2 Handheld Speaker Case (available onAmazon)
		- xiii. Decibel meter recommended: Pyle PSPL01 Mini Digital Sound Level Meter (available on Amazon)
		- xiv. Atlas (road map book)
		- vii. Site/point map(s)
		- viii. GPS unit, with points loaded
		- ix. Headlamp
		- x. Pepper spray (DO NOT attempt to cross the international border with thisitem)
		- xi. Extra batteries
		- xii. Each crew will carry spare equipment and materials

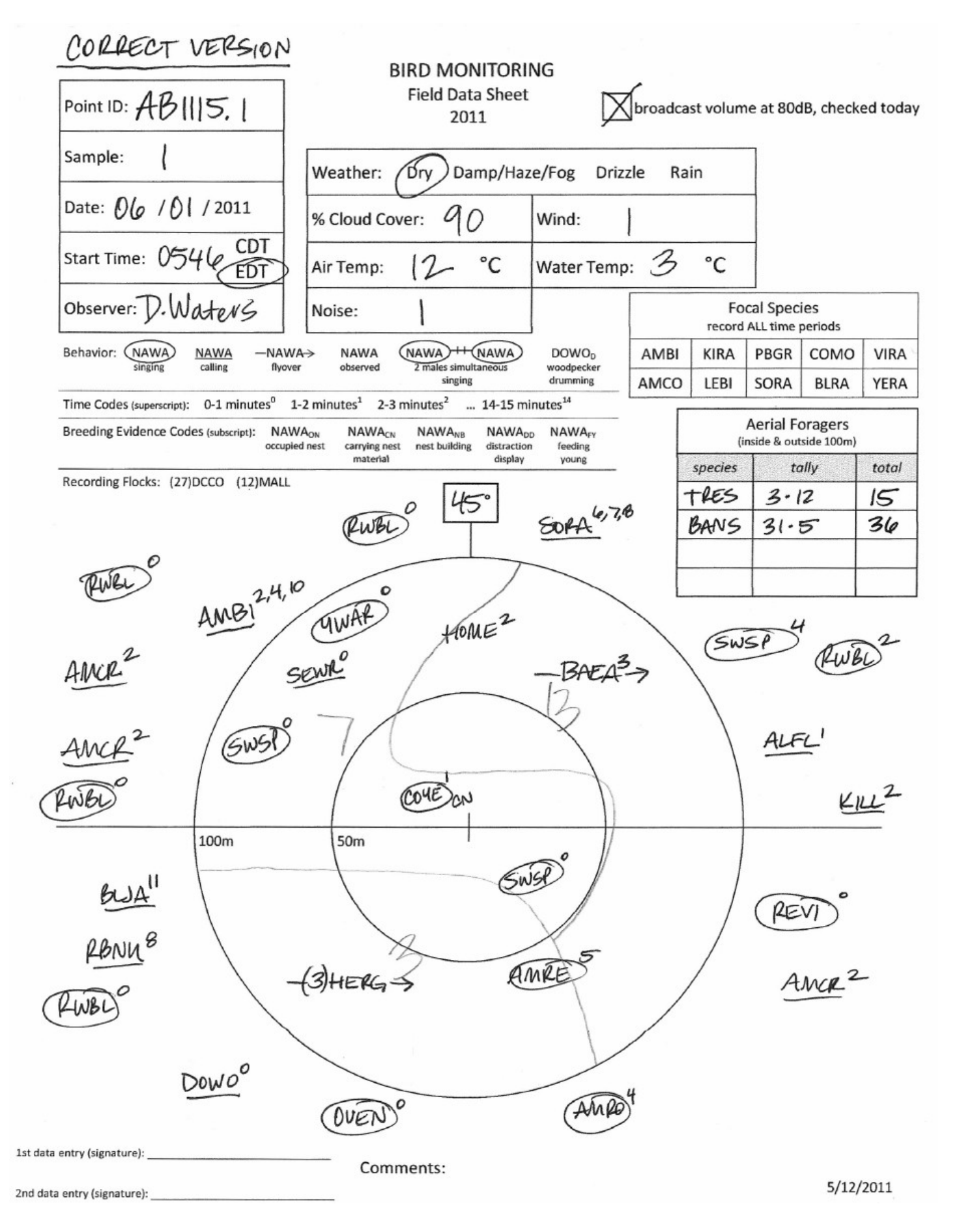

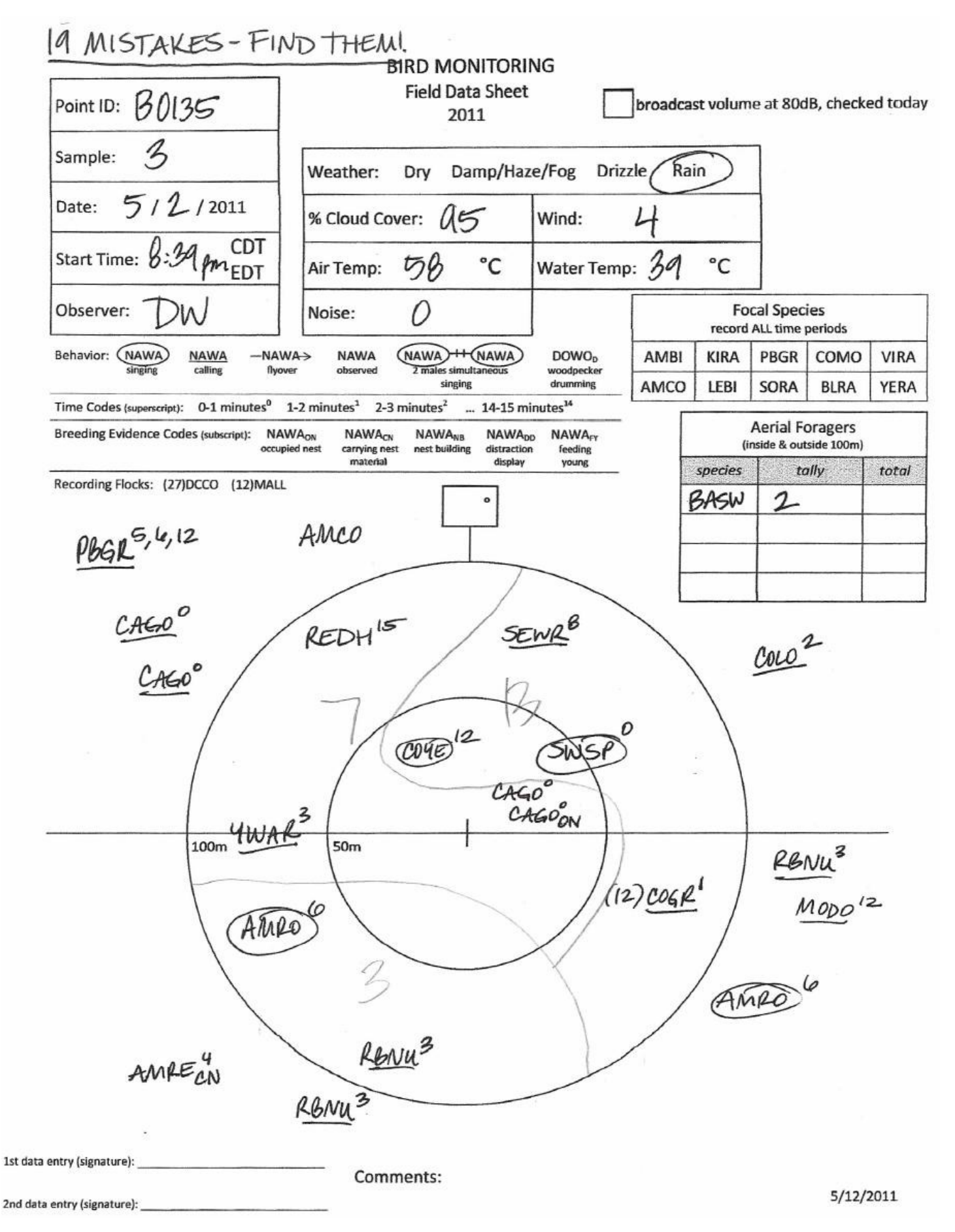

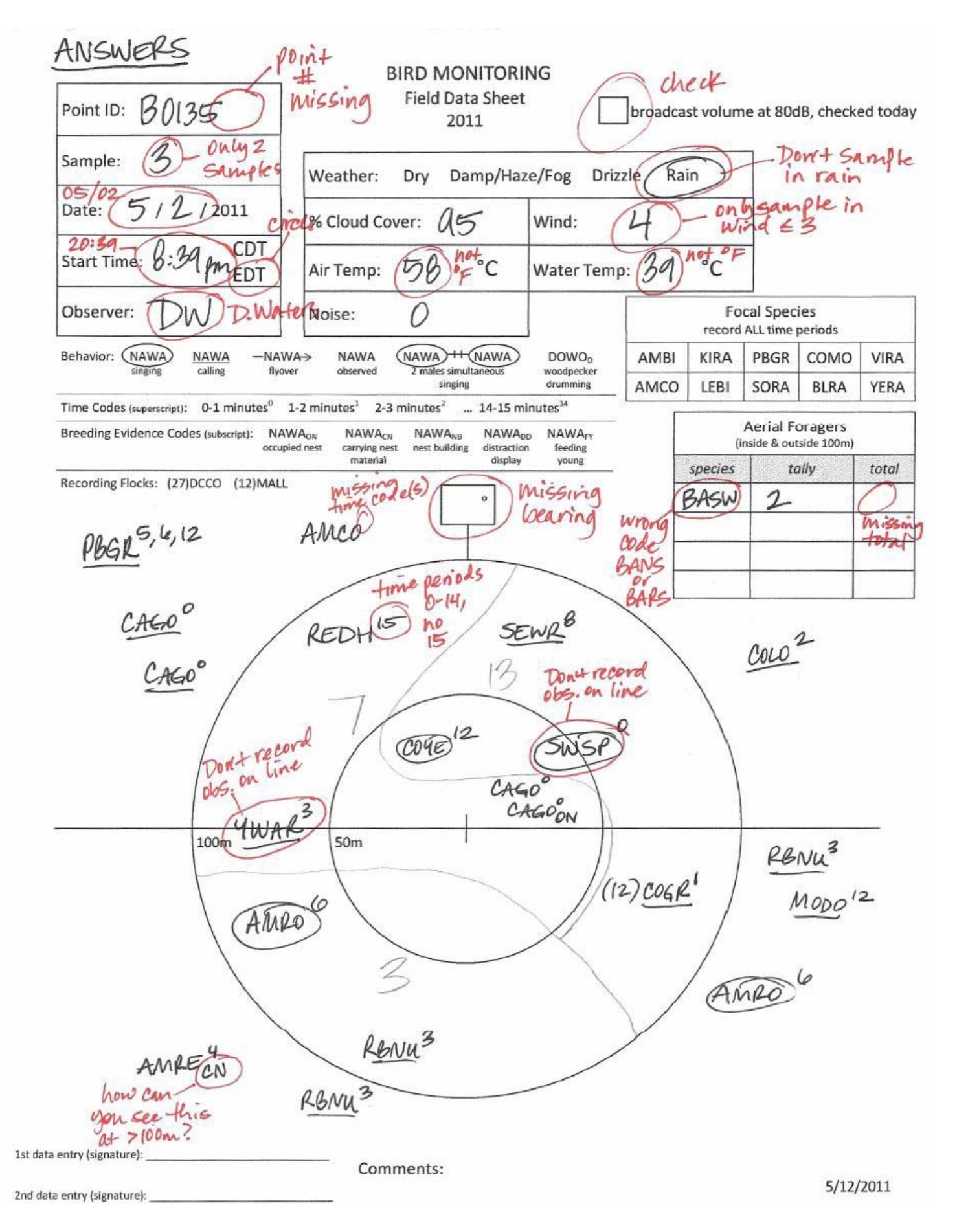

Notes for data entry system:

- 1. Site List: drop down list of all possible wetland site numbers
- 2. Point ID
- 3. Entry: First or Second data enterer
- 4. Waypoint
- 5. Sample: drop down list (1-3)
- 6. Date: enter MM/DD/YYYY
- 7. Start time: 4 digits, no need for a ":"; drop down menu for CDT or EDT
- 8. Crew Code: crew's team; e.g., NRRI, CMU
- 9. Observer (First initial & full last name with no spaces)
- 10. Weather: drop down list (see protocol or data sheet)
- 11. Cloud %: 10% increments
- 12. Air Temp (Celsius)
- 13. Noise: drop down list (0‐4)
- 14. Wind: drop down list, Beaufort Scale (0‐4)
- 15. Water Temp (Celsius)
- 16. Bearing (0‐360)
- 17. Comments
- 18. QA Complete: when QA has been verified on the basis of matching duplicate entries (this field is read only)
- 19. Aerial Foragers? (yes/no)
	- a. If yes, need to enter those sample records
		- iv. Species (4‐letter code; code list on reference sheet)
		- v. Total (number of individuals)
	- b. If no, go on to entering sample records from the spatial mapping area
- 20. Sample records (for each observation in the spatial mapping area):
	- a. Number of individuals: (single‐species flocks only)
	- b. Species code: drop down list (4‐letter code, code list on reference sheet)
	- c. Behavior code: drop down list (list in protocol)
	- d. Breeding evidence code: drop down list (list on reference sheet)
	- e. Time code(s): at least one code, could be up to 15 codes(0‐14)
	- f. Distance interval: drop down list (0‐50, 50‐100, 100+)
	- g. Location compared to observer (check box for "within front 180°semicircle")